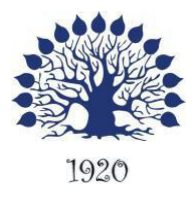

МИНИСТЕРСТВО ОБРАЗОВАНИЯ И НАУКИ РОССИЙСКОЙ ФЕДЕРАЦИИ Филиал федерального государственного бюджетного образовательного учреждения высшего образования «Кубанский государственный университет» в г. Славянске-на-Кубани

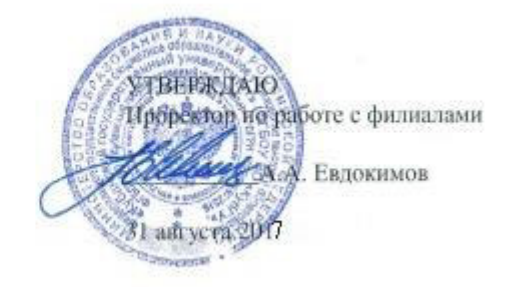

# Аннотация учебной дисциплины **ЕН.02 Информатика**

специальность 40.02.01 Право и организация социального обеспечения

## 1. АННОТАЦИЯ УЧЕБНОЙ ДИСЦИПЛИНЫ **ΕΗ.02 ИНΦΟΡΜΑΤИΚΑ**

#### 1.1. Область применения программы

Рабочая программа учебной дисциплины ЕН.02 ИНФОРМАТИКА является частью программы подготовки специалистов среднего звена в соответствии с ФГОС СПО по специальности 40.02.01 Право и организация социального обеспечения.

### 1.2. Место дисциплины в структуре программы подготовки специалистов среднего звена

Дисциплина входит в математический и общий естественнонаучный цикл EH.02.

## 1.3. Цели и задачи дисциплины – требования к результатам освоения ДИСЦИПЛИНЫ

В результате освоения учебной дисциплины обучающийся должен уметь:

- использовать базовые системные программные продукты;
- использовать прикладное программное обеспечение общего назначения для обработки текстовой, графической, числовой информации.

В результате освоения учебной дисциплины обучающийся должен знать:

- основные понятия автоматизированной обработки информации, общий состав и структуру персональных ЭВМ и вычислительных систем;
- базовые системные программные продукты и пакеты прикладных программ для обработки текстовой, графической, числовой и табличной информации.

Максимальная учебная нагрузка обучающегося 96 часов, в том числе:

- 3. обязательная аудиторная учебная нагрузка обучающегося 64 часа;
- 4. самостоятельная работа обучающегося 32 часа.

#### 1.4. Перечень планируемых результатов обучения по дисциплине (Перечень формируемых компетенций)

Учащийся должен обладать общими компетенциями, включающими в себя cпoсoбнoсть·

ОК 1. Понимать сущность и социальную значимость своей будущей профессии, проявлять к ней устойчивый интерес.

ОК 2. Организовывать собственную деятельность, определять методы и способы выполнения профессиональных задач, оценивать их эффективность и **K**ayectro

ОК 3. Решать проблемы, оценивать риски и принимать решения в нестандартных ситуациях.

ОК 4. Осуществлять поиск, анализ и оценку информации, необходимой для постановки и решения профессиональных задач, профессионального и личностного развития.

ОК 5. Использовать информационно-коммуникационные технологии для совершенствования профессиональной деятельности.

ОК 6. Работать в коллективе и команле, обеспечивать ее сплочение эффективно общаться с коллегами, руководством, потребителями.

ОК 7. Ставить цели, мотивировать деятельность подчиненных, организовывать и контролировать их работу с принятием на себя ответственности за результат выполнения заланий.

ОК 8. Самостоятельно определять задачи профессионального и личностного развития, заниматься самообразованием, осознанно планировать повышение квалификации.

ОК 9. Ориентироваться в условиях постоянного изменения правовой базы.

ОК 10. Соблюдать основы здорового образа жизни, требования охраны труда.

ОК 11. Соблюдать деловой этикет, культуру и психологические основы общения, нормы и правила поведения.

ОК 12. Проявлять нетерпимость к коррупционному поведению.

Учащийся должен обладать профессиональными компетенциями, включающими в себя способность:

ПК 1.5. Осуществлять формирование и хранение дел получателей пенсий, пособий и других социальных выплат.

ПК 2.1. Поддерживать базы данных получателей пенсий, пособий, компенсаций и других социальных выплат, а также услуг и льгот в актуальном состоянии

ПК 2.2. Выявлять лиц, нуждающихся в социальной защите и осуществлять их учет, используя информационно-компьютерные технологии.

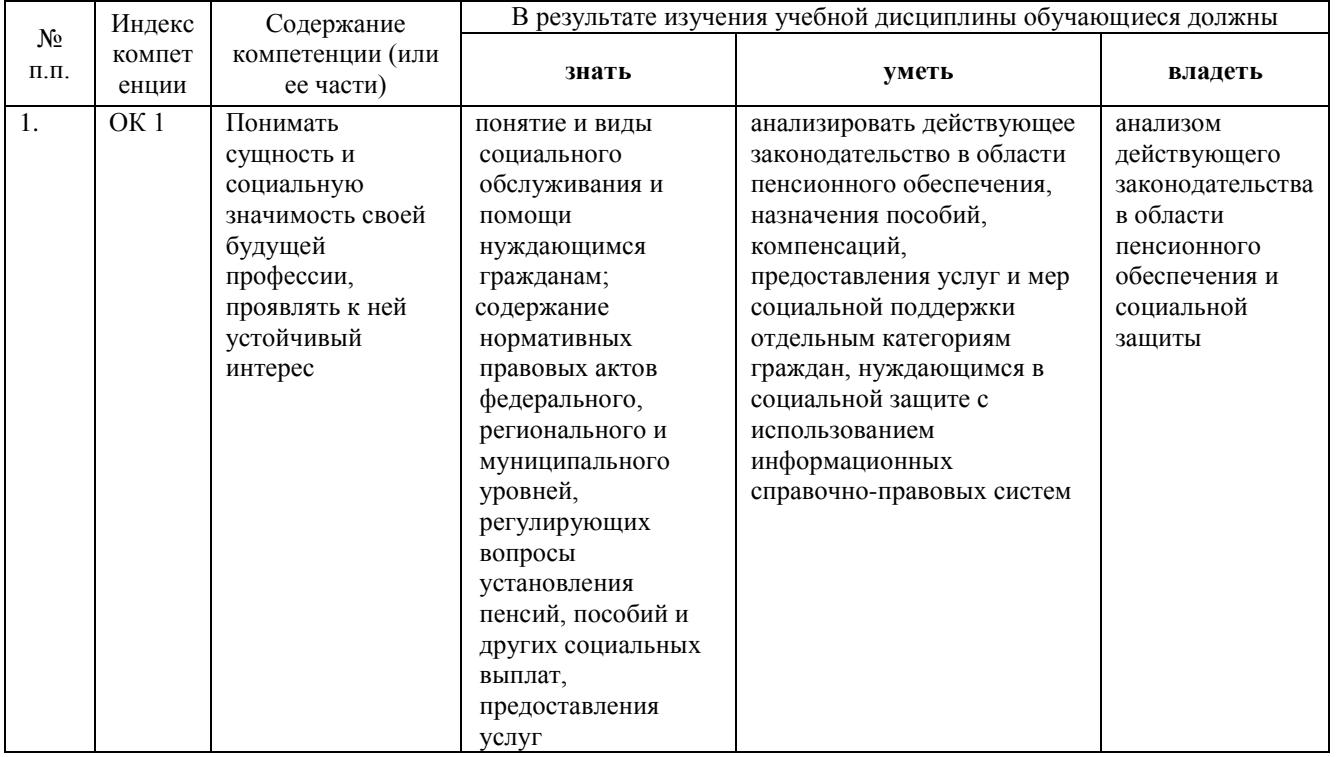

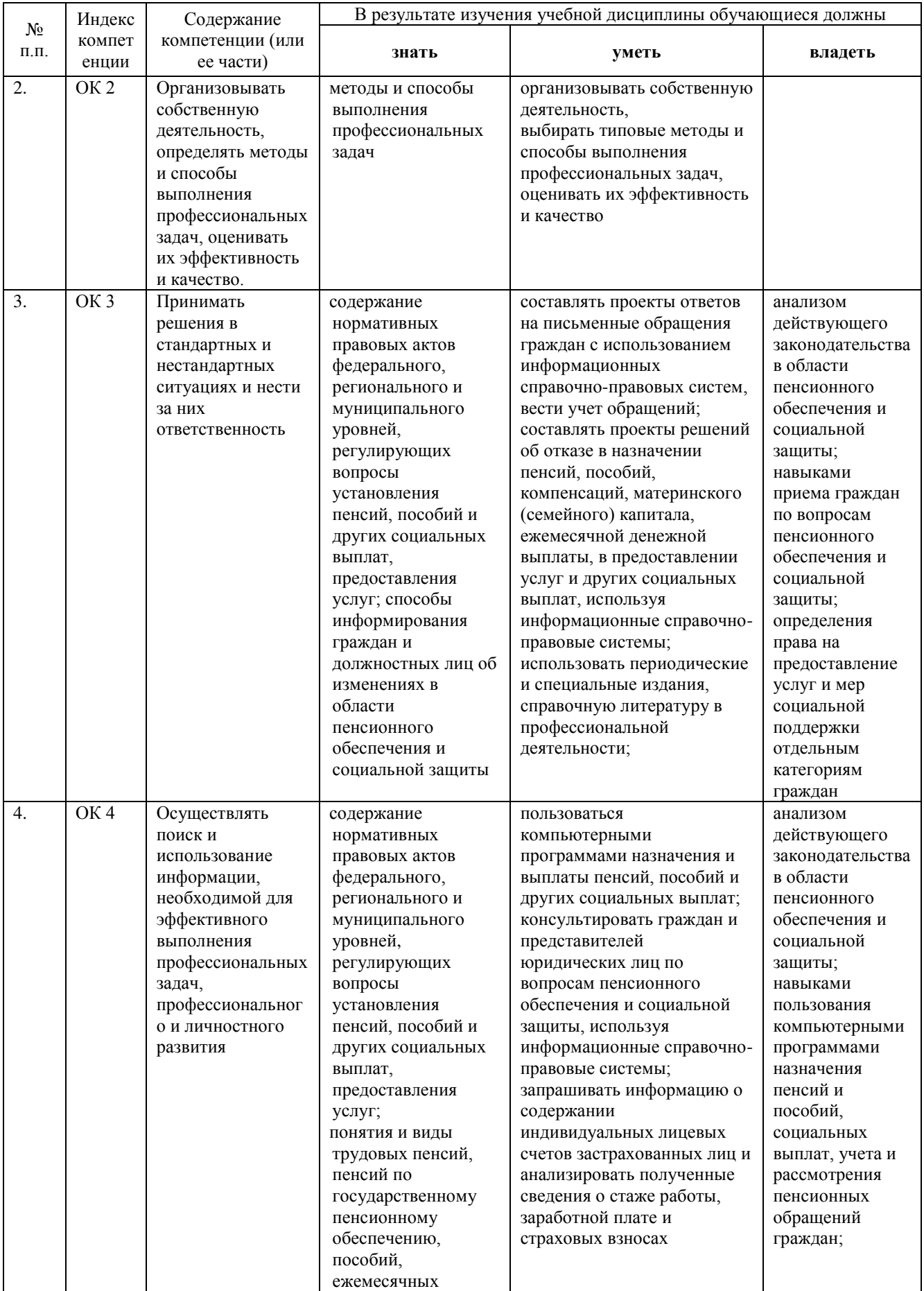

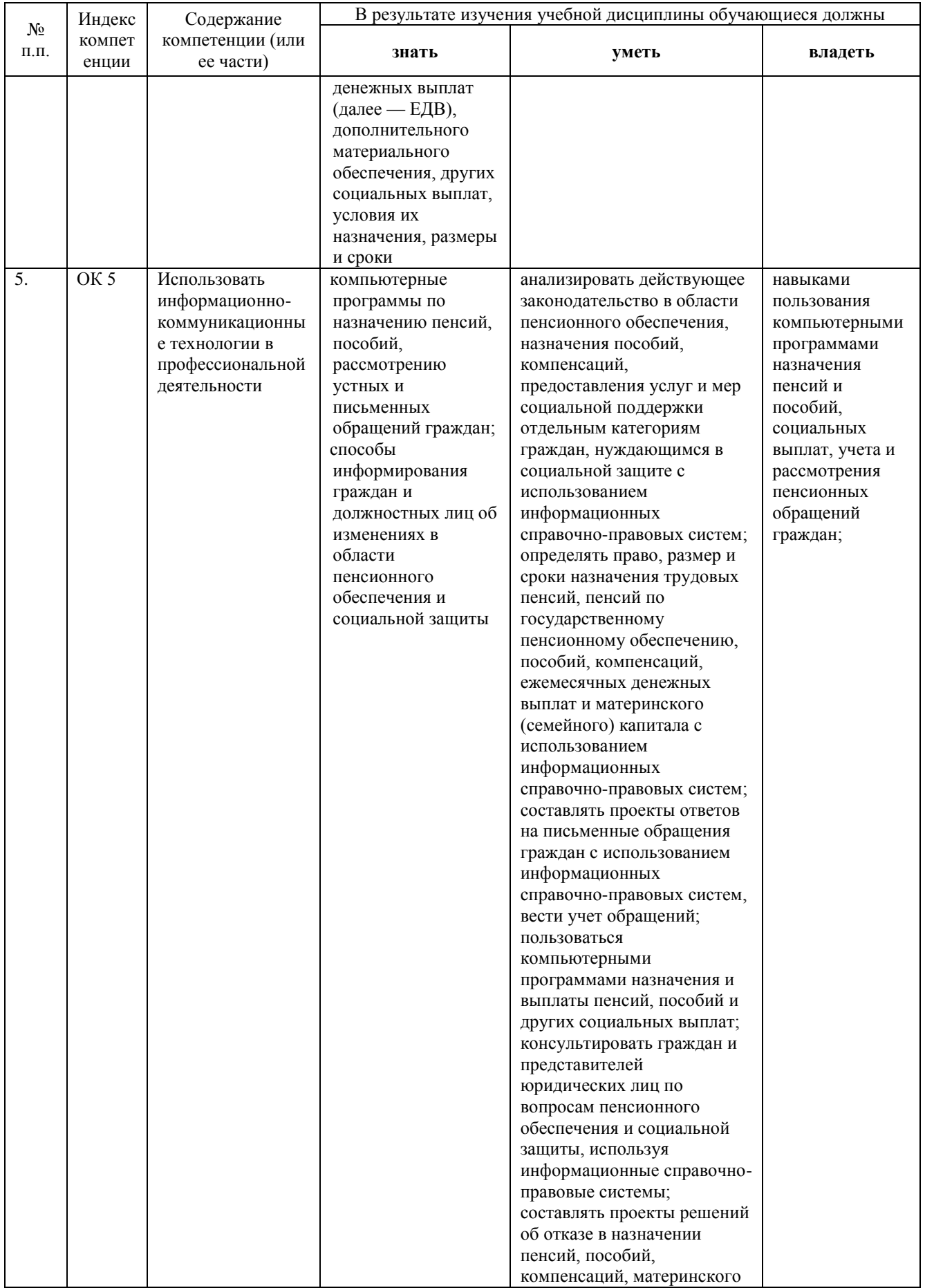

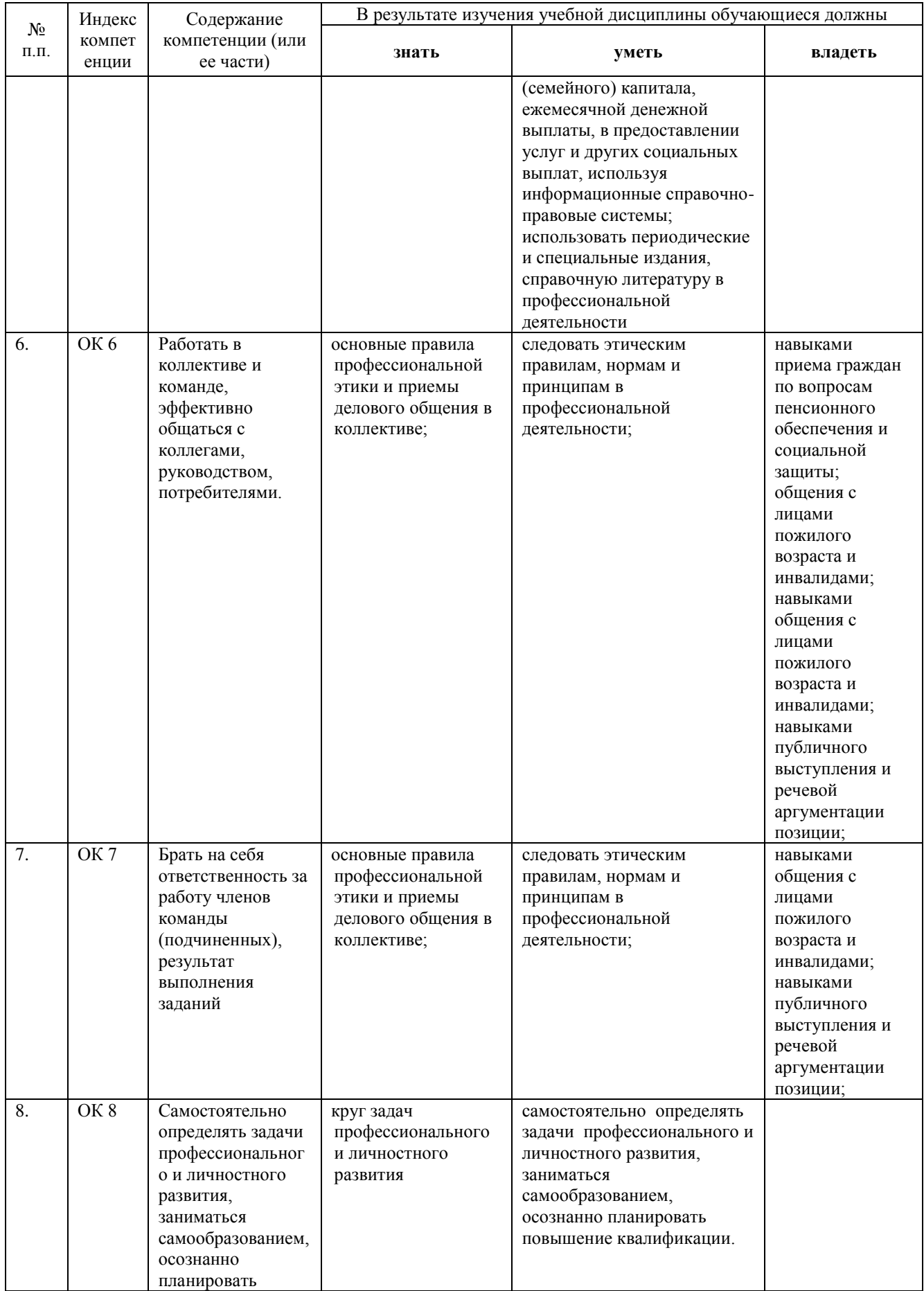

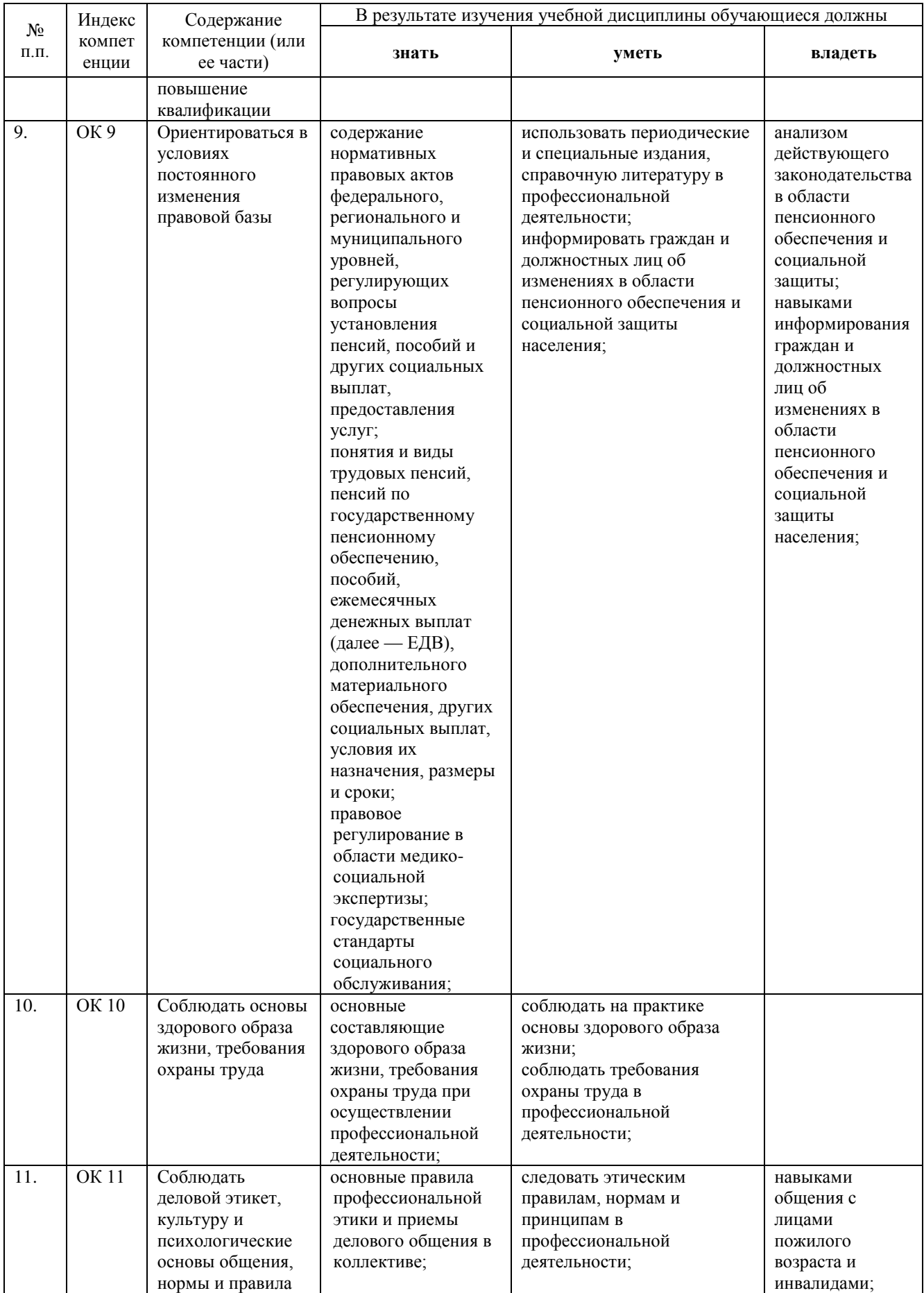

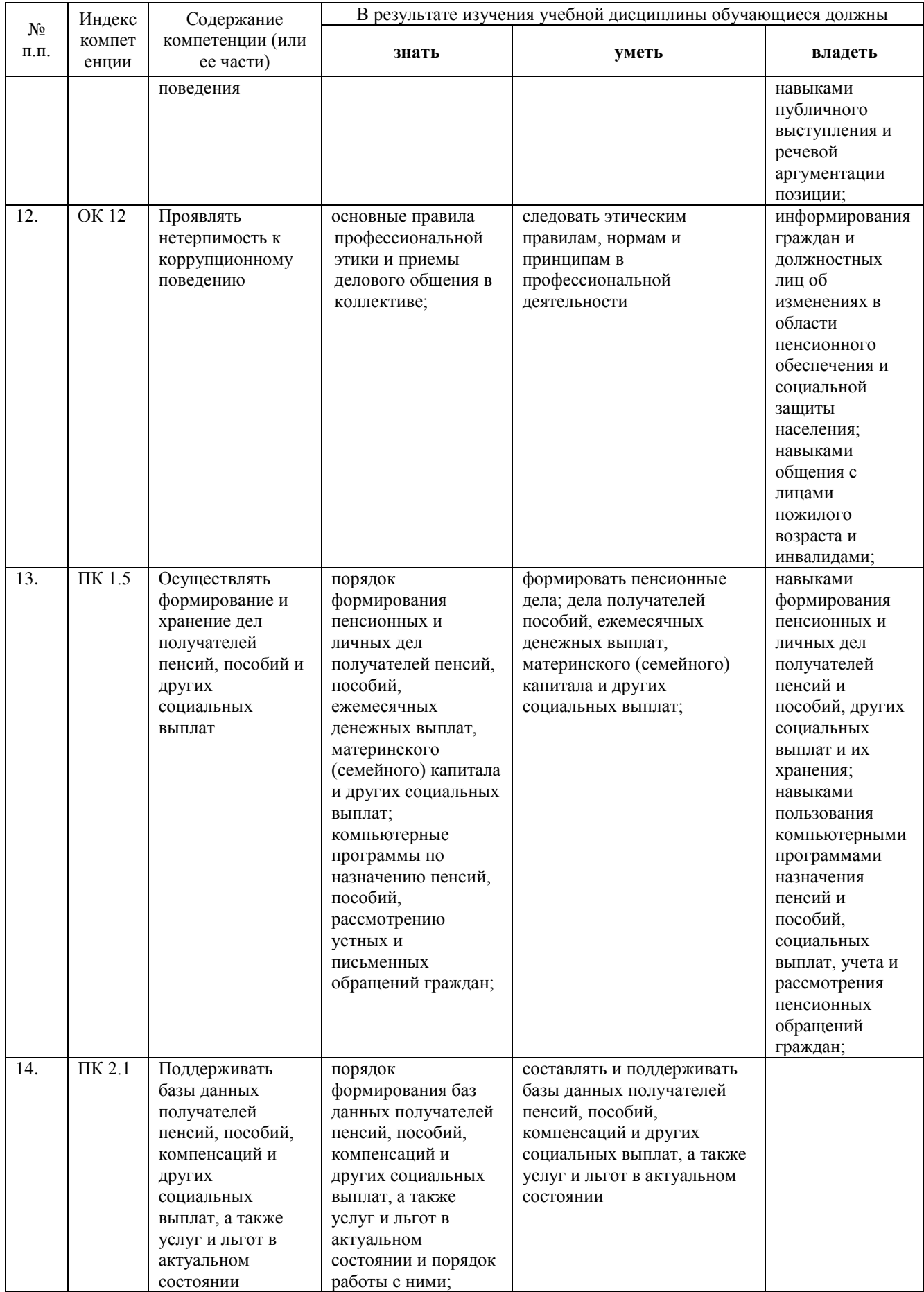

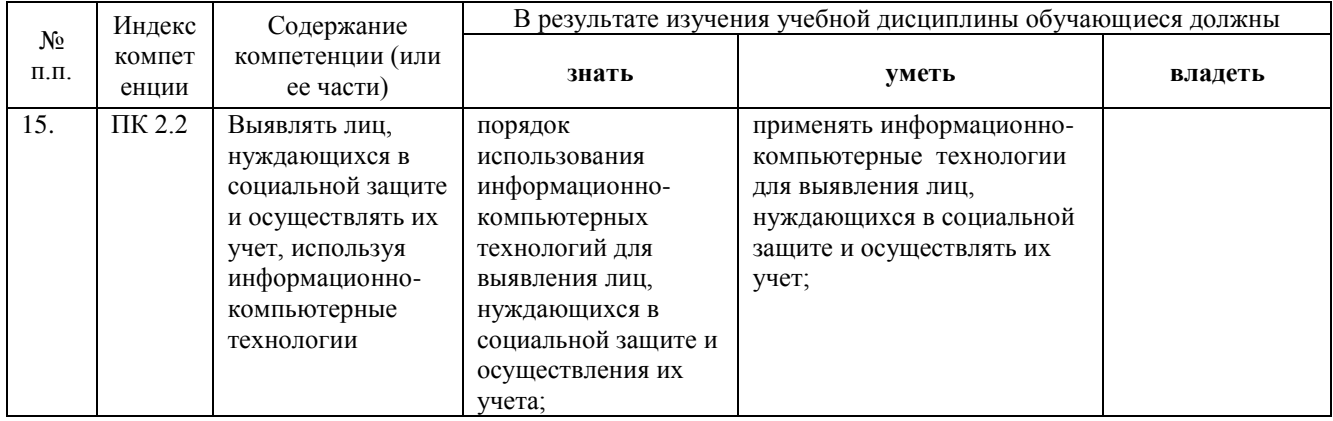

## 2. СТРУКТУРА И СОДЕРЖАНИЕ УЧЕБНОЙ ДИСЦИПЛИНЫ

## 2.1. Объем учебной дисциплины и виды учебной работы

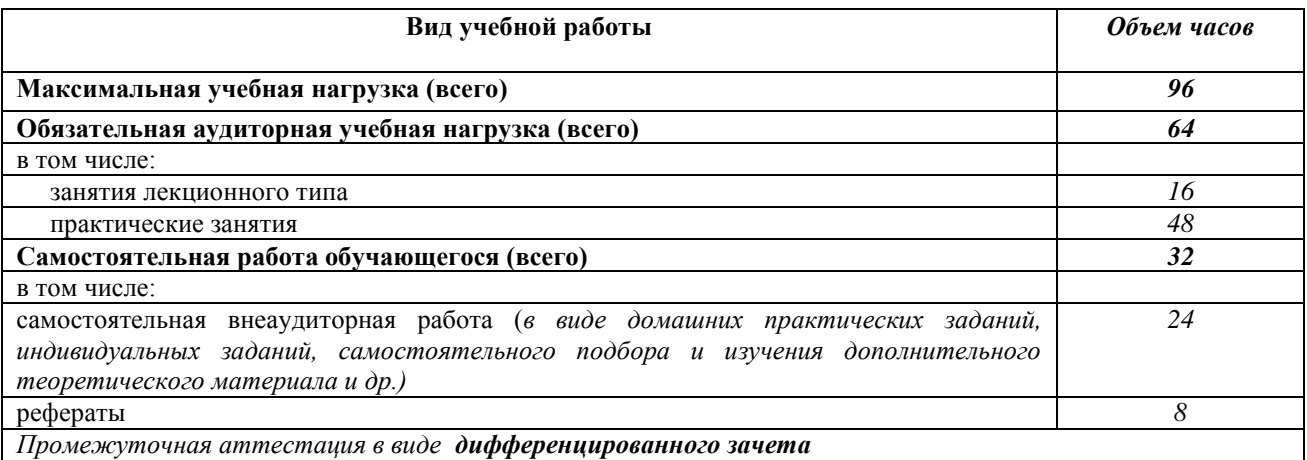

2.2. Структура дисциплины

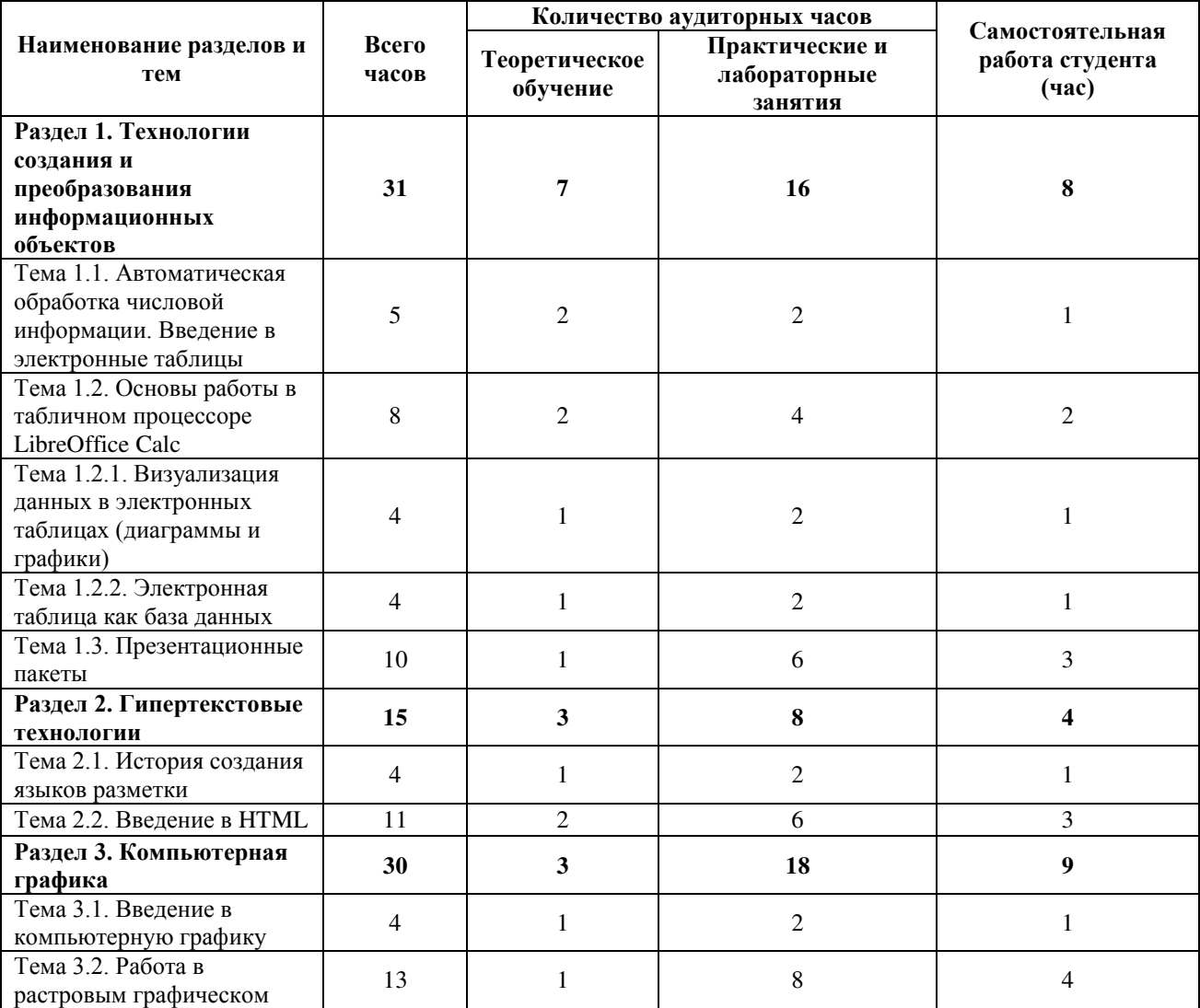

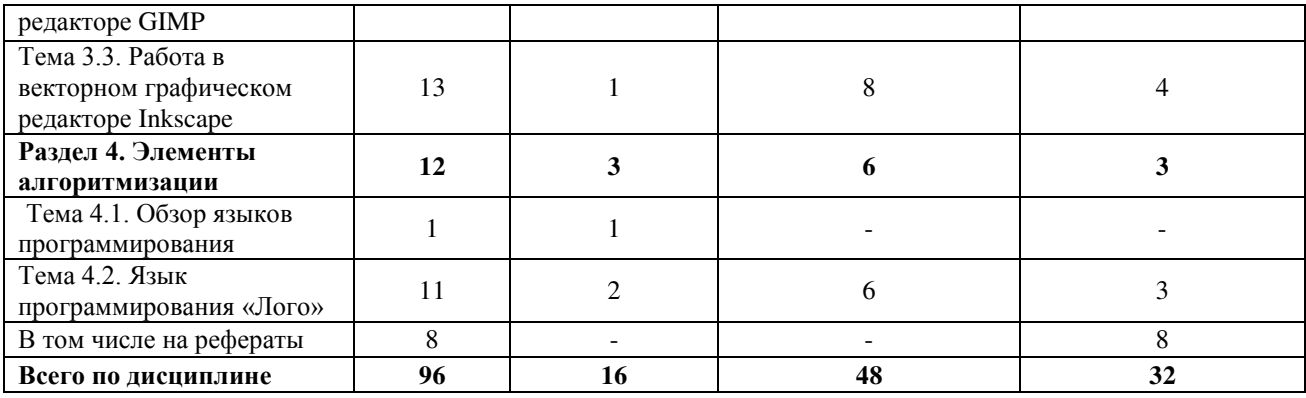

## 2.3. Тематический план и содержание учебной дисциплины ЕН.02 Информатика

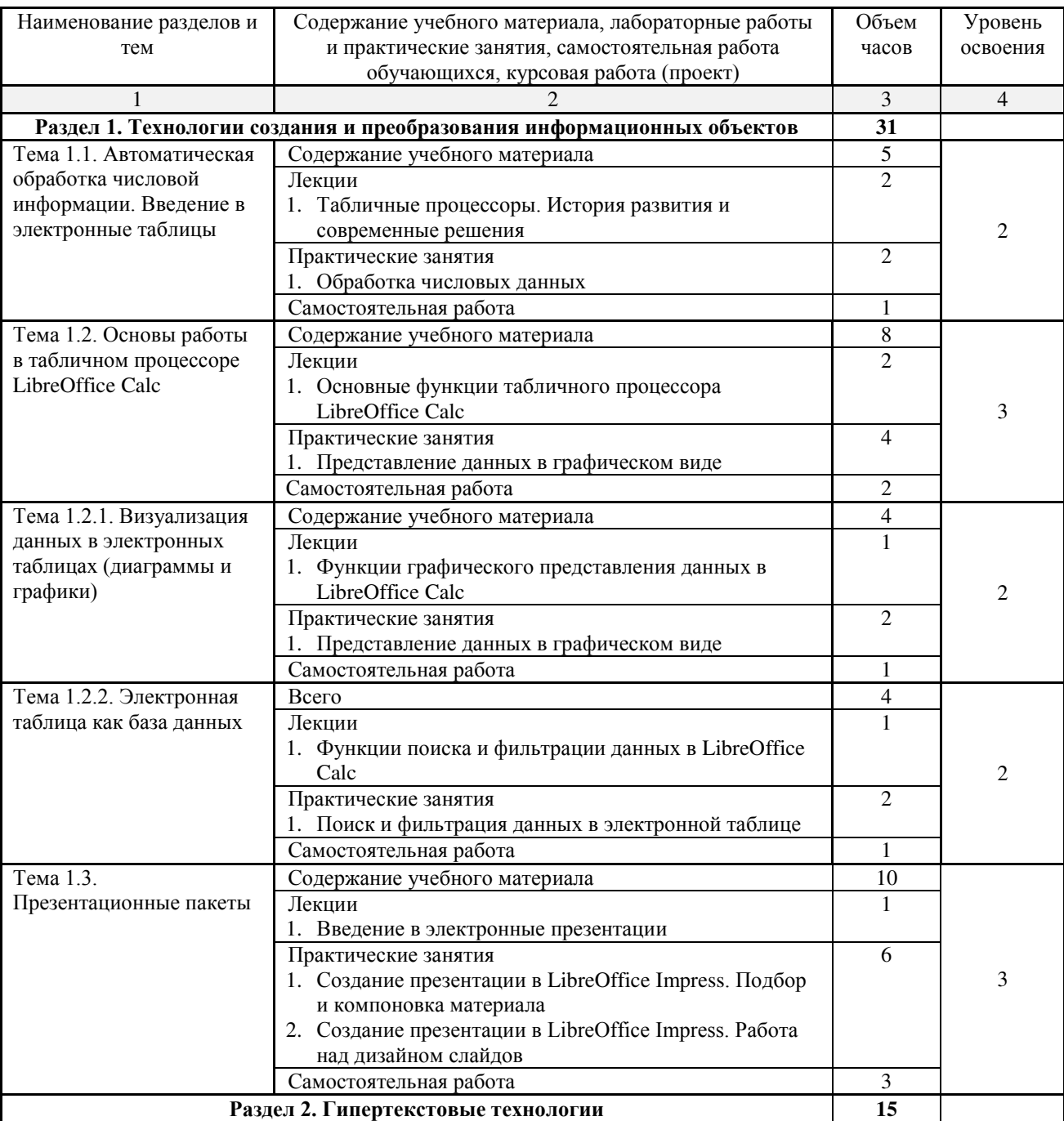

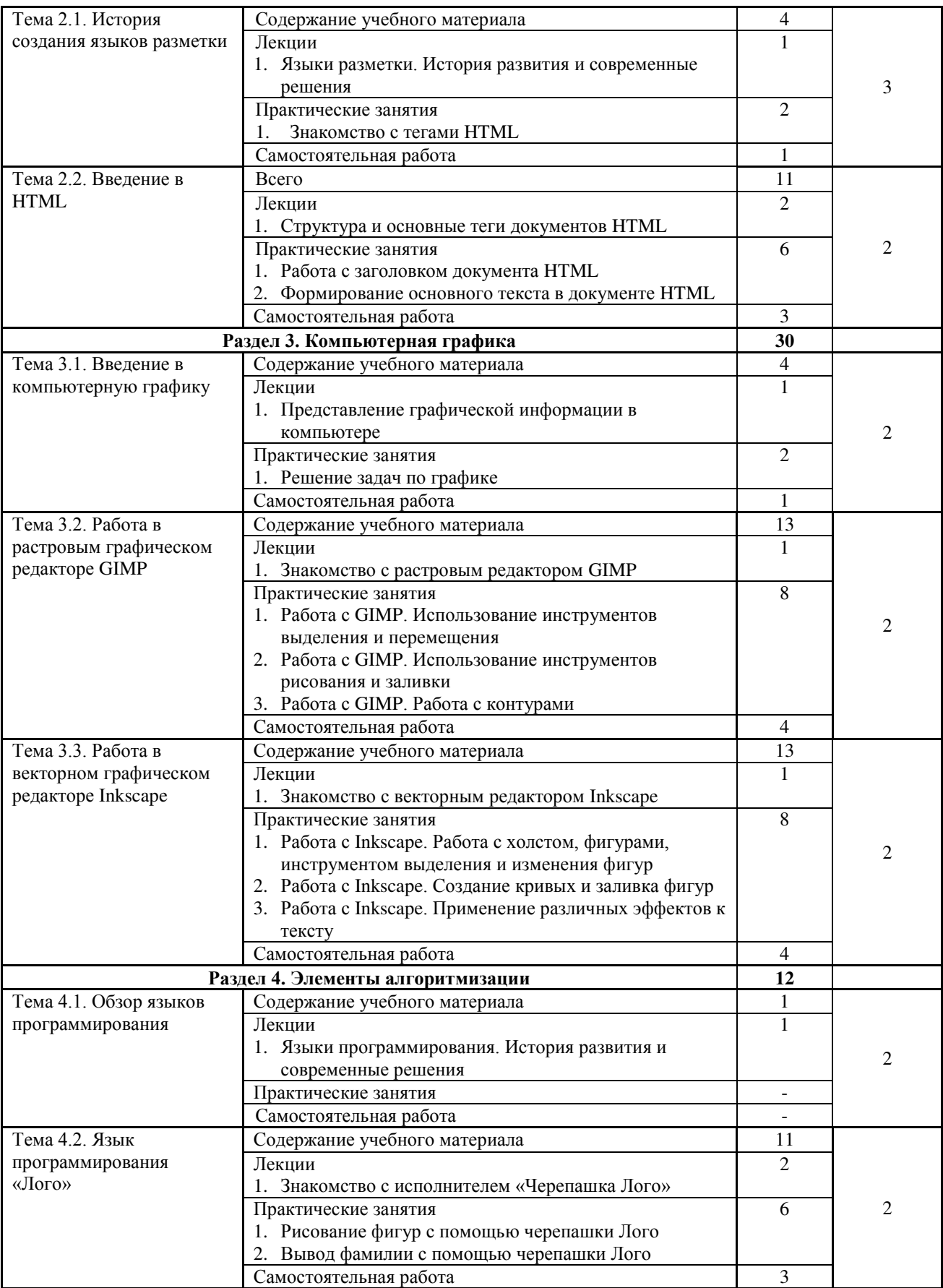

## 5. ПЕРЕЧЕНЬ ОСНОВНОЙ И ДОПОЛНИТЕЛЬНОЙ УЧЕБНОЙ ЛИТЕРАТУРЫ, НЕОБХОДИМОЙ ДЛЯ ОСВОЕНИЯ ДИСЦИПЛИНЫ

## **5.1. Основная литература**

– Хлебников А. А. Информатика: учебник для студентов образовательных учреждений среднего профессионального образования / А. А. Хлебников. –  $6$ -е изд. испр. и доп. – Ростов н/Д. : Феникс. 2015. – 445 с.: ил. – (Среднее профессиональное образование). – ISBN 978-5-222-24482-1.

## 5.2. Дополнительная литература

- Биллиг, В. Подготовка к ЕГЭ по информатике : курс / В. Биллиг. 2-е изд., исправ. – М. : Национальный Открытый Университет «ИНТУИТ», 2016. – 51 с. ; То же [Электронный ресурс]. – URL: http://biblioclub.ru/index.php?page=book&id=429191.
- Информатика и математика для юристов : учебник / С.Я. Казанцев, В.Н. Калинина, О.Э. Згадзай и др. ; под ред. С.Я. Казанцева, Н.М. Дубининой. – 2-е изд., перераб. и доп. – М. : Юнити-Дана, 2015. – 558 с. : табл., граф., ил., схемы – Библиогр. в кн. – ISBN 978-5-238-00928-5; То же [Электронный pecypc]. – URL: http://biblioclub.ru/index.php?page=book&id=115161.
- Платонов, Ю.М. Информатика : учебное пособие / Ю.М. Платонов, Ю.Г. Уткин, М.И. Иванов; Министерство транспорта Российской Федерации. Московская государственная академия водного транспорта. – М.: Альтаир: МГАВТ, 2014. – 226 с. : табл., схем., ил. : То же [Электронный ресурс]. – URL: http://biblioclub.ru/index.php?page=book&id=429784.
- Чепурнова, Н.М. Правовые основы информатики : учебное пособие / Н.М. Чепурнова, Л.Л. Ефимова. – М.: Юнити-Дана, 2015. – 295 с. – Библиогр. в кн. – ISBN 978-5-238-02644-2 ; То же [Электронный ресурс]. – URL: http://biblioclub.ru/index.php?page=book&id=426501.

## 5.3. Периодические издания

- Информатика и образование. URL: http://dlib.eastview.com/browse/publication/18946/udb/1270.
- Программные продукты и системы. URL: http://dlib.eastview.com/browse/publication/64086/udb/2071.
- Windows IT Pro / Re Метаданные. URL: http://dlib.eastview.com/browse/publication/64079/udb/2071.
- Computerworld Россия. URL: http://dlib.eastview.com/browse/publication/64081/udb/2071.

## **5.4. Интернет-ресурсы**

- ЭБС «Университетская библиотека ONLINE» : сайт. URL: http://biblioclub.ru/index.php?page=main\_ub\_red.
- ЭБС Издательства «Лань» : сайт. URL: http://e.lanbook.com.
- ЭБС «Юрайт» : [раздел «ВАША ПОДПИСКА: Филиал КубГУ (г. Славянскна-Кубани)]: сайт. – URL: https://www.biblio-online.ru/catalog/E121B99F-E5ED-430E-A737-37D3A9E6DBFB.
- ЭБС «BOOK.ru» : [перечень книг ЭБС «BOOK.ru», доступных для КубГУ и филиалов]: сайт. – URL: http://sgpi.ru/?n=5624.
- Научная электронная библиотека «eLibrary.ru» : сайт. URL: http://elibrary.ru/defaultx.asp.
- Базы данных компании «Ист Вью» [раздел: Периодические издания (на русском языке)]: сайт. – URL: http://dlib.eastview.com.
- Электронная библиотека «Grebennikon» [раздел: Журналы (на русском языке)]: сайт. – URL: http://grebennikon.ru/journal.php.
- Федеральная информационная система «Елиное окно лоступа к образовательным ресурсам» : сайт. – URL: http://windowedu.ru.
- Федеральный центр информационно-образовательных ресурсов (ФЦИОР): сайт. - URL: http://fcior.edu.ru .
- Единая коллекция цифровых образовательных ресурсов: сайт. URL: http://school-collection.edu.ru.
- Официальный интернет-портал правовой информации. Государственная система правовой информации : сайт. – URL: http://publication.pravo.gov.ru/.
- Энциклопедиум : Энциклопедии. Словари. Справочники // ЭБС «Университетская библиотека ONLINE» : сайт. – URL: http://enc.biblioclub.ru/.